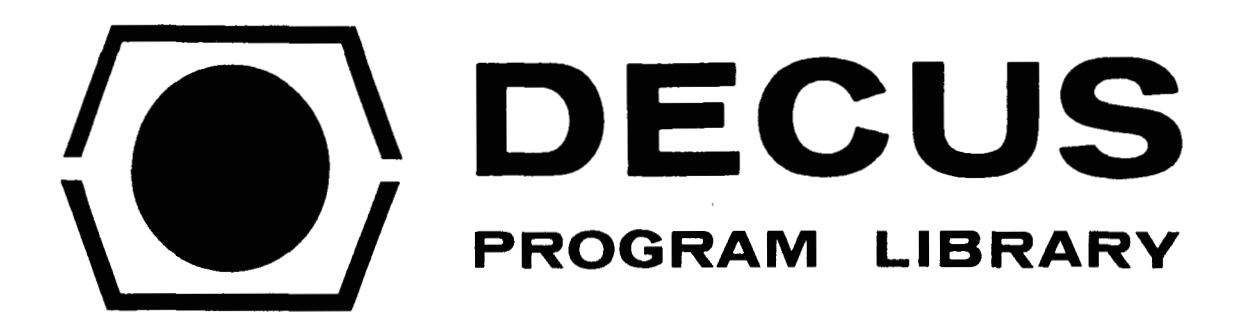

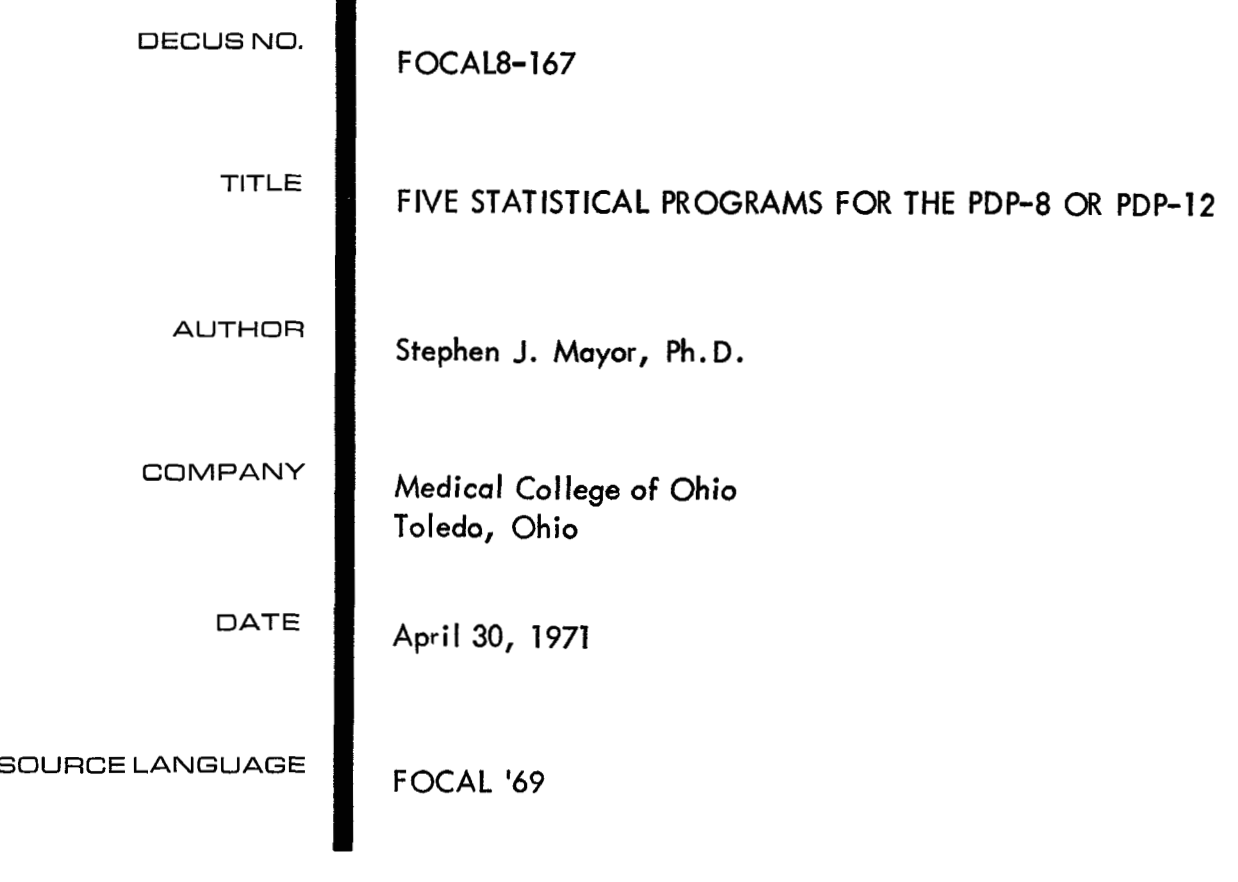

**NOTE: These programs cannot be chained together if only 4K**  of **core is available, but may be chained using FOCAL for 8K** 

# **STUDENT'S T TEST**

# DECUS Program Library Write-up DECUS NO. FOCAL8-167.1

### <sup>I</sup>**ABSTRACT**

**This program calculates Student's t of data entered through teletype reader or keyboard and prints out the t value and degrees of freedom.** 

 $C - F$  OCAL, 1969

32.13 TYPE "STIDENT'S I IESI" AS.23 ASK LIPENTER GROUP 1 DATA", L. "MEAN", X1, "STO. DEV.", S1, "N", N1 92.33 ASK !!"ENTER GRD JP 2 DATA",!,"MEAN",K2,"STO. DEV.",S2,"V",N9  $32.44$  SET SP=FSUT(<(N1-1)\*S1+2+(N2-1)\*S2+2>/(N1+y2-2)) 32.59 SET D=FSQT(1/N1+1/N2) 02.60 IYPE 44.03.1!, "I SCORE", (31-42)/SP+0 72.70 TYPE, !, "DEGREES OF FREED ) 4", (N1+N2-2)  $\ast$ 

# DECUS Program Library Write-up DECUS NO. FOCAL8-167.2

**ABSTRACT** 

 $\sim$ 

Dunnett's t-test is similar to Student's except that the former allows for multiple comparisons to a single group (i.e., the control group). Data is inputted through the teletype reader or keyboard. It prints out Dunnett's t values between control group and each experimental group and the degrees of freedom between and within groups.

 $\sim 10^6$ 

 $C - F0CAL$ , 1969

```
07.01 TYPE "DUNNETI'S I TEST"
97.19 ASK, II, "NO. OF SAMPLES IN CIL GROUP", NO
07.20 ASK "CIL GROUP MEAN", XC
07.30 ASK. !. "NUMBER OF EXPIL GROUPS", NE
07.40 IYPE "NO. OF SAMPLES IN EACH EXPTL GROUP"
37.59 FOR I=1, NE; ASK NE(I)
07.60 TYPE "EXPTL GROUP MEANS"
37.70 FOR I =1, VEIASK XECLY
07.71 ASK, !, "JITHIN GROUP MEANS SOURRED", MN
37.72 FOR I=1, NE:00 3
37.80 SEI SN=3
37.51 FOR I = 1, NE; SET SN=SN+NE(I)
07.52 SET NG=NC+SN-NE-1
07.83 T.I. "DEGREES OF FREEDOM BETWEEN GROUPS", WE
97.84 T.I. "DEGREES OF FREIDOM WITHIN GROUPS ". WG
37.85 QJIT
08.10 SET A(I)=MW*<NC+NE(I)>/(NC*NE(I))
38.20 SEI I(I) = XC - XE(I) >/FSQT <A(I) >
08.30 T.I. TO JNNETT'S T SCORE BETWEEN CTL GROUP & GROUP", I. TIS", T(I)
WSL135 04.80
```
# NORMALIZED PLOT ROUTINE

# DECUS Program Library Write-up DECUS **NO. FOCAL8-167.3**

# ABSTRACT

Data to be plotted must be entered through teletype reader or keyboard in the exact sequence to be plotted. Once the data is normalized the y-coordinate proceeds horizontally and the x-coordinate is produced in equal vertical increments using the carriage return and line feed.

C-FOCAL, **1369** 

09.10 TYPE "NORMALIZED DATA PLOT" 99.20 ASK, !!, "SIZE OF DATA FIELD", N 09.30 TYPE "ENTER DATA" 39.40 FOR I=1, N; ASK X(I) 09.50 ASK "LARGEST VALJE IN DATA FIELD",L 09.60 FOR I=1, N; TYPE "\*",!;FOR J=0, < X(I)/L>\*60;TYPE " "  $\ast$ 

### MEAN AND STANDARD DEVIATION

 $\bar{z}$ 

DECUS Program Library Write-up

 $\mathcal{A}^{\mathcal{A}}$  and

**Contractor** 

DECUS NO. FOCAL8-167.4

**ABSTRACT** 

The mean and standard deviation of data entered through teletype reader or keyboard will be calculated by this program.

 $C-FOCAL, 1969$ 

```
01.10 IYPE "MEAN & STANDARD DEVIATION CALCULATION"
01.20 ASK, !!, "GROUP SIZE", N
01.25 TYPE "GROUP DATA"
91.30 FOR I=1, N; ASK X(I)
01.40 SET SX=0
01.50 FOR I=1.8 N; SET SA=SA+A(I)
01.55 SEI SUX=0
01.60 FOR I=1,N;SET SQX=SQX+X(I)+2
01.70 TYPE 34.72, !. "MEAN ", SX/N
91.80 TYPE %4.92, !,"S.D. ",FSOT<(S0X-(SX+2/N))/(N-1)>
01.90 ERASE
01.95 GOIO 1.2
\star
```
 $\sim$ 

### **ANALYSIS OF VARIANCE FOR SINGLE VARIABLE OF CLASSIFICATION**

# DECUS Program Library Write-up DECUS NO. FOCAL8-167.5

## **A 0s TRACT**

**This program calculates analysis of variance of data entered through teletype reader or keyboard. It prints out F score, degrees of freedom between and within groups and the within group means squared.** 

C-FOCAL, **19** *69*  03.01 IYPE "ANALYSIS OF VARIANCE" 03.10 ASK, !!, "NO. OF GROUPS", G 33.20 SET SN=3 33.30 FOR  $I = 1, 61004$ 03.40 GOTO 5.1 04.10 TYPE, !, "GROUP", I, ", SIZE" 04.12 ASK N(I) 04.20 SEP SN=SN+N(I) 04.21 IYPE "GROUP DATA", I 04.30 FOR C=1, N(I); ASK SAM(C)  $94.40$  SET SUM(I)= $3$ Ø4.50 FOR C=1, N(I); SET SUM(I)=SUM(I)+SAM(C)  $04.60$  SET IDS(I)=0 04.70 FOR C=1, N(I); SET IDS(I)=SAM(C) +2+IDS(I) **14.80 RET JRN** 05.10 SET DCF=0 05.20 FOR I=1, G; SET DCF=OCF+SJ9(I) 05.30 SET CF=DCF+2/SN 35.40 SEI SSX=3 05.50 FOR I=1, G; SET SSX=SSX+IDS(I) 05.60 SET TSS=SSX-CF 95.70 SET PBS=0 05.80 FOR I=1, G:SET PBS=PBS+SJM(I)+2/N(I) 05.90 SET BSS=PBS-CF 06.10 SET WSS=TSS-BSS 06.20 SET DB=G-1 06.30 SET MB=BSS/DB 06.40 SET DW=SN-G 06.50 SET YW=WSS/DW 06.60 TYPE Z4.03, !, "F SCORE", MB/MW 06.70 T. !!. "DEGREES OF FREEDOM BETWEEN GROIPS", DB 06.71 T.I. "DEGREES OF FREEDOM WITHIN GROUPS ", DW 36.72 T. !. "WITHIN GROUP MEANS SOUARED  $M_{\bullet}$  My) 96.73 QUIT  $\ast$ 

 $\label{eq:2.1} \mathcal{L}^{\text{max}}_{\text{max}}(\mathbf{r},\mathbf{r}) = \mathcal{L}^{\text{max}}_{\text{max}}(\mathbf{r},\mathbf{r})$  $\label{eq:2.1} \frac{1}{\sqrt{2}}\int_{\mathbb{R}^3}\frac{1}{\sqrt{2}}\left(\frac{1}{\sqrt{2}}\right)^2\frac{1}{\sqrt{2}}\left(\frac{1}{\sqrt{2}}\right)^2\frac{1}{\sqrt{2}}\left(\frac{1}{\sqrt{2}}\right)^2\frac{1}{\sqrt{2}}\left(\frac{1}{\sqrt{2}}\right)^2.$